#### **Announcements From Others**

#### **CodeBase**

"CodeBase is a student-led consultancy that works with local startups to build applications, future product iterations, and develop algorithms. This semester, we're working with three startups to create a cross-platform mobile application, develop an Artificial Intelligence Chatbot, and build data integrations for internet-connected devices like Amazon Alexa. You can find out more about us at codebase.berkeley.edu."

#### **Engineering Solutions at Berkeley**

"Are you an engineering or computer science student interested in consulting or internship-style projects? If so, apply now to Engineering Solutions at Berkeley (ES)! ES is <sup>a</sup> new, pro-bono consulting club unlike any on campus. We use our technical expertise to solve engineering challenges our corporate partners contract to us during the school year. This year we are creating an automated progress reporting system for a multinational construction company. One aspec<sup>t</sup> of the project is using machine learning to perform predictive analysis on how likely <sup>a</sup> project is to be completed on-time and on-budget in real-time. If this sounds of any interest to anyone, come to our infosession next Thursday, January 26th from 7-8 pm in 228 Dwinelle!!! RSVP for the info-session here: <https://goo.gl/forms/YH3JV4HTJJWn4GiF3> Apply by 11:59 pm on Sunday, January 29th here: <https://esberkeley.com/join/> "

#### **Official Announcements**

• Test #1 is Friday, 17 February, 7–9PM. Rooms to be announced.

### **Lecture #4: Control (contd.) and Higher-Order Functions**

### **Indefinite Repetition**

- With conditionals and function calls, we can conduct computations of any length.
- $\bullet$  For example, to sum the squares of all numbers from 1 to  $N$  (a parameter):

```
def sum_squares(N):
    """The sum of K**2 for K from 1 to N (inclusive)."""
    if N < 1.
        return 0
    else:
        return N**2 + sum_squares(N - 1)
```
• This will repeatedly call sum squares with decreasing values (down to 1), adding in squares: [Execute](http://pythontutor.com/composingprograms.html#code=def+sum_squares%28N%29%3A%0A++++if+N+%3C+1%3A%0A++++++++return+0%0A++++else%3A%0A++++++++return+N**2+%2B+sum_squares%28N+-+1%29%0Aprint%28sum_squares%283%29%29&mode=display&origin=composingprograms.js&cumulative=true&py=3&rawInputLstJSON=%5B%5D&curInstr=0) here

```
sum_square(3) \Rightarrow 3**2 + sum_squares(2)= 3**2 + 2**2 + sum_squares(1)
                = 3**2 + 2**2 + 1**2 + sum_squares(0)
                \Rightarrow 3**2 + 2**2 + 1**2 + 0 => 14
```
### **Explicit Repetition**

- But in the Python, C, Java, and Fortran communities, it is more usual to be explicit about the repetition.
- The simplest form is **while**:

```
while Condition:
    Statements
```
means "If condition evaluates to <sup>a</sup> true value, execute statements and repea<sup>t</sup> the entire process. Otherwise, do nothing."

• The effect is (nearly) identical to

```
def loop():
    if Condition:
         Statements
        loop()
```
#### loop() # Start things off

• . . . excep<sup>t</sup> that (for most Python implementations) the latter eventually runs out of memory; and we'll have to do something about assignments to variables in Statements (more on that later).

#### **Sum squares Iteratively?**

#### • Our original sum\_squares was

```
def sum_squares(N):
    """The sum of K**2 for K from 1 to N (inclusive)."""
    if N < 1:
        return 0
    else:
        return N**2 + sum_squares(N - 1)
```
• How do we do the same thing with <sup>a</sup> **while** loop?

```
def sum_squares(N):
    """The sum of K**2 for K from 1 to N (inclusive)."""
```
### **Sum squares Iteratively (II)**

```
def sum_squares(N):
    """The sum of K**2 for K from 1 to N (inclusive)."""
   result = 0k = 1while k \leq N:
       result += k**2k \neq 1return result
  Execute this
```
### **Another Way**

• Alternatively, <sup>I</sup> can make this <sup>a</sup> little shorter by adding the other way:

```
def sum_squares(N):
    """The sum of K**2 for K from 1 to N (inclusive)."""
   result = 0while N \geq 1:
       result += N**2 \qquad # Or result = result + N**2
       N = 1 # Or N = N-1return result
```
[Execute](http://pythontutor.com/composingprograms.html#code=def+sum_squares%28N%29%3A%0A++++%22%22%22The+sum+of+K**2+for+K+from+1+to+N+%28inclusive%29.%22%22%22%0A++++result+%3D+0%0A++++while+N+%3E%3D+1%3A%0A++++++++result+%2B%3D+N**2+%0A++++++++N+-%3D+1%0A++++return+result%0Asum_squares%283%29&mode=edit&origin=composingprograms.js&cumulative=true&py=3&rawInputLstJSON=%5B%5D) here

#### **Functions As Templates**

- If we think of <sup>a</sup> function body as <sup>a</sup> template for <sup>a</sup> computation, parameters are "blanks" in that template.
- For example:

```
def sum_squares(N):
    k, sum =
0, 0
    while k <=
N:
         sum, k = sum+k**
2, k+
1
    return sum
```
is <sup>a</sup> template for an infinite set of computations that add squares of numbers up to 0, 1, 2, 3, . . . , in place of the <u>N</u>.

#### **Functions on Functions**

• Likewise, function parameters allow us to have templates with slots for computations:

```
def summation(N, f):
    k, sum =
1, 0
    while k \leq N:
         sum, k = sum+f(k), k+
1
    return sum
```
• Generalizes sum squares. We can write sum squares(5) as:

```
def square(x):
    return x*x
summation(
5, square)
```
• or (if we don't really need <sup>a</sup> "square" function elsewhere), we can create the function argument anonymously on the fly:

```
summation(
5, lambda x: x*x)
```
### **Lambda**

- In Python, **lambda** is just an abbreviation.
- Writing lambda PARAMS: EXPRESSION is the same as writing NAME, where NAME is a name that appears nowhere else in the program and is defined by

def NAME(PARAMS): return EXPRESSION

evaluated in the same environment in which the original **lambda** was.

• Now we can write any number of summations succinctly:

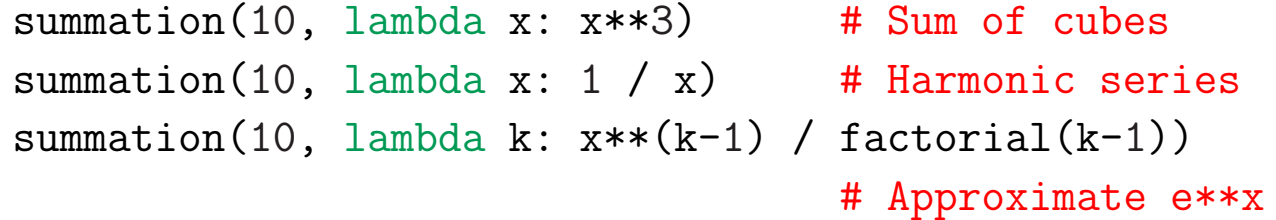

#### **Functions that Produce Functions**

- Functions are *first-class values*, meaning that we can assign them to variables, pass them to functions, and return them from functions.
- Example: let's generalize the class of functions that—like

```
def
h(x): return sin(x) + cos(x)
```
—add the results of applying two functions to the same argument:

```
\gg def add func(f, g):
... " " "Return function that returns <math>F(x)+G(x)</math> for argument x." " "\dots def adder(x):
                                    #
... \qquad \qquad \text{return } f(x) + g(x) \quad \text{\# or return lambda x: } f(x) + g(x)... return adder
                                    #
>>> from math import sin, cos, pi
\Rightarrow h = add_func(sin, cos)
>>> sin(pi/
4) + cos(pi/
4)
1.414213562373095
>>> h(pi /
4)
1.414213562373095
```
### **Generalize!**

• Let's make <sup>a</sup> general function-combining function (that goes beyond addition):

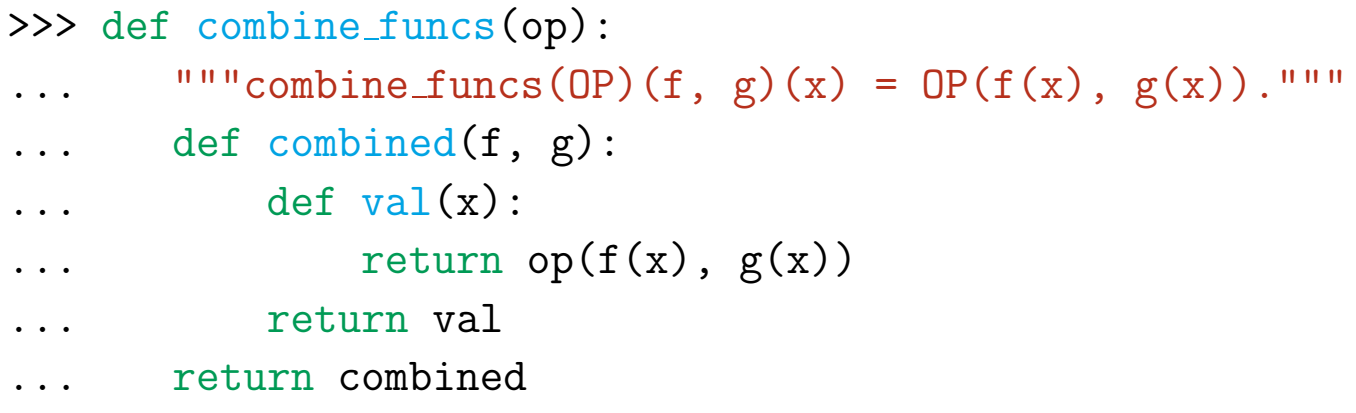

• Now add func itself can be constructed by <sup>a</sup> call to combine funcs:

```
>>> from operator import add
\gg add func =
>>> from math import sin, cos, pi
\Rightarrow h = add_func(sin, cos)
>>> h(pi / 4)
1.414213562373095
```
• What do the environments look like here? Think about it and [try](http://pythontutor.com/composingprograms.html#code=def+combine_funcs%28op%29%3A%0A+++def+combined%28f,+g%29%3A%0A+++++++def+val%28x%29%3A%0A+++++++++++return+op%28f%28x%29,+g%28x%29%29%0A+++++++return+val%0A+++return+combined%0Afrom+operator+import+add%0Aadd_func+%3D+combine_funcs%28add%29%0Afrom+math+import+sin,+cos,+pi%0Ah+%3D+add_func%28sin,+cos%29%0Ah%28pi+/+4%29%0A&cumulative=true&mode=display&origin=composingprograms.js&py=3&rawInputLstJSON=%5B%5D&curInstr=0) it out.

### **Generalize!**

• Let's make <sup>a</sup> general function-combining function (that goes beyond addition):

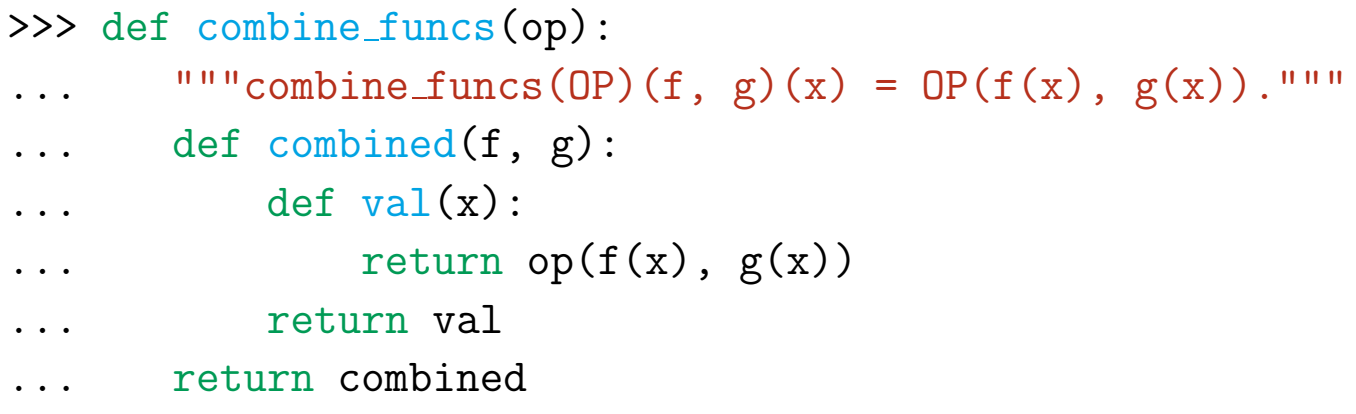

• Now add func itself can be constructed by <sup>a</sup> call to combine funcs:

```
>>> from operator import add
>>> add_func = combine_funcs(add)
>>> from math import sin, cos, pi
\Rightarrow h = add_func(sin, cos)
>>> h(pi / 4)
1.414213562373095
```
• What do the environments look like here? Think about it and [try](http://pythontutor.com/composingprograms.html#code=def+combine_funcs%28op%29%3A%0A+++def+combined%28f,+g%29%3A%0A+++++++def+val%28x%29%3A%0A+++++++++++return+op%28f%28x%29,+g%28x%29%29%0A+++++++return+val%0A+++return+combined%0Afrom+operator+import+add%0Aadd_func+%3D+combine_funcs%28add%29%0Afrom+math+import+sin,+cos,+pi%0Ah+%3D+add_func%28sin,+cos%29%0Ah%28pi+/+4%29%0A&cumulative=true&mode=display&origin=composingprograms.js&py=3&rawInputLstJSON=%5B%5D&curInstr=0) it out.

## **The Environment Picture (I)**

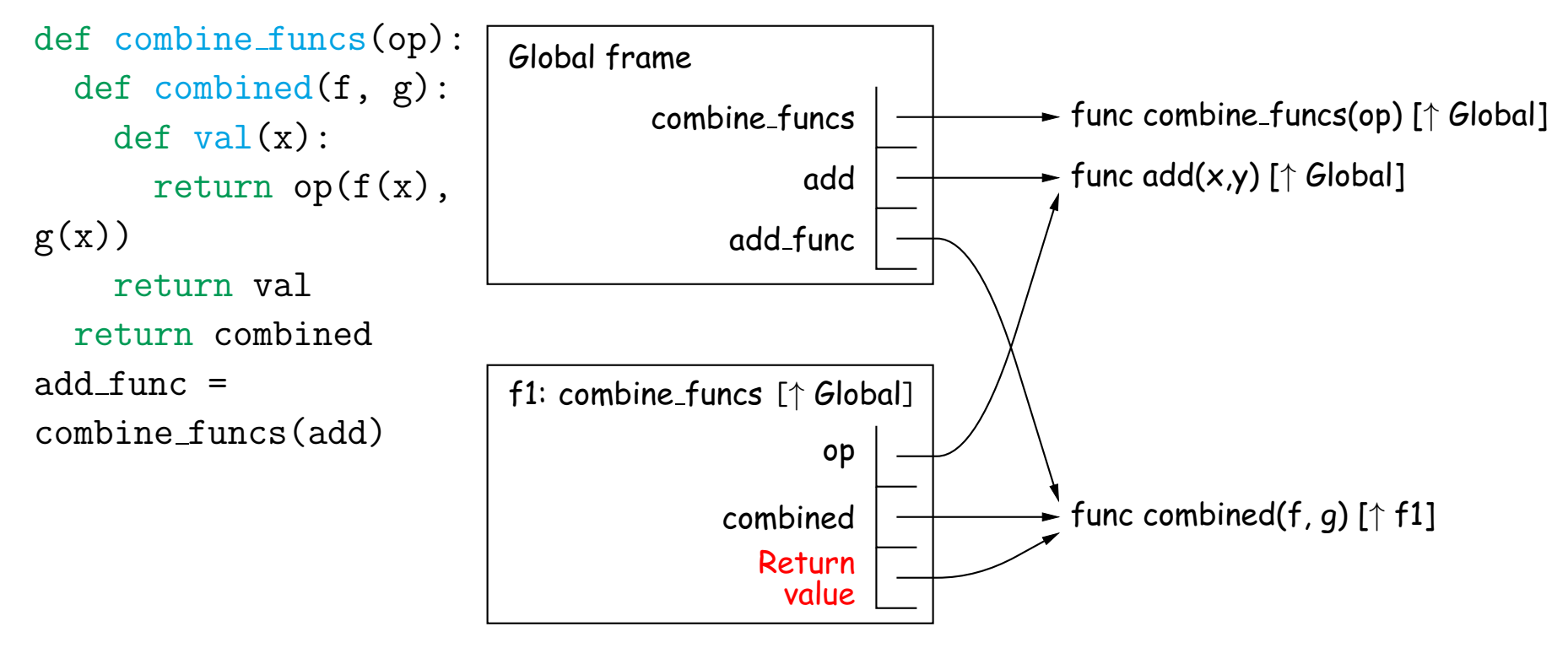

**Legend:** ↑ is short for "parent=".

### **The Environment Picture (II)**

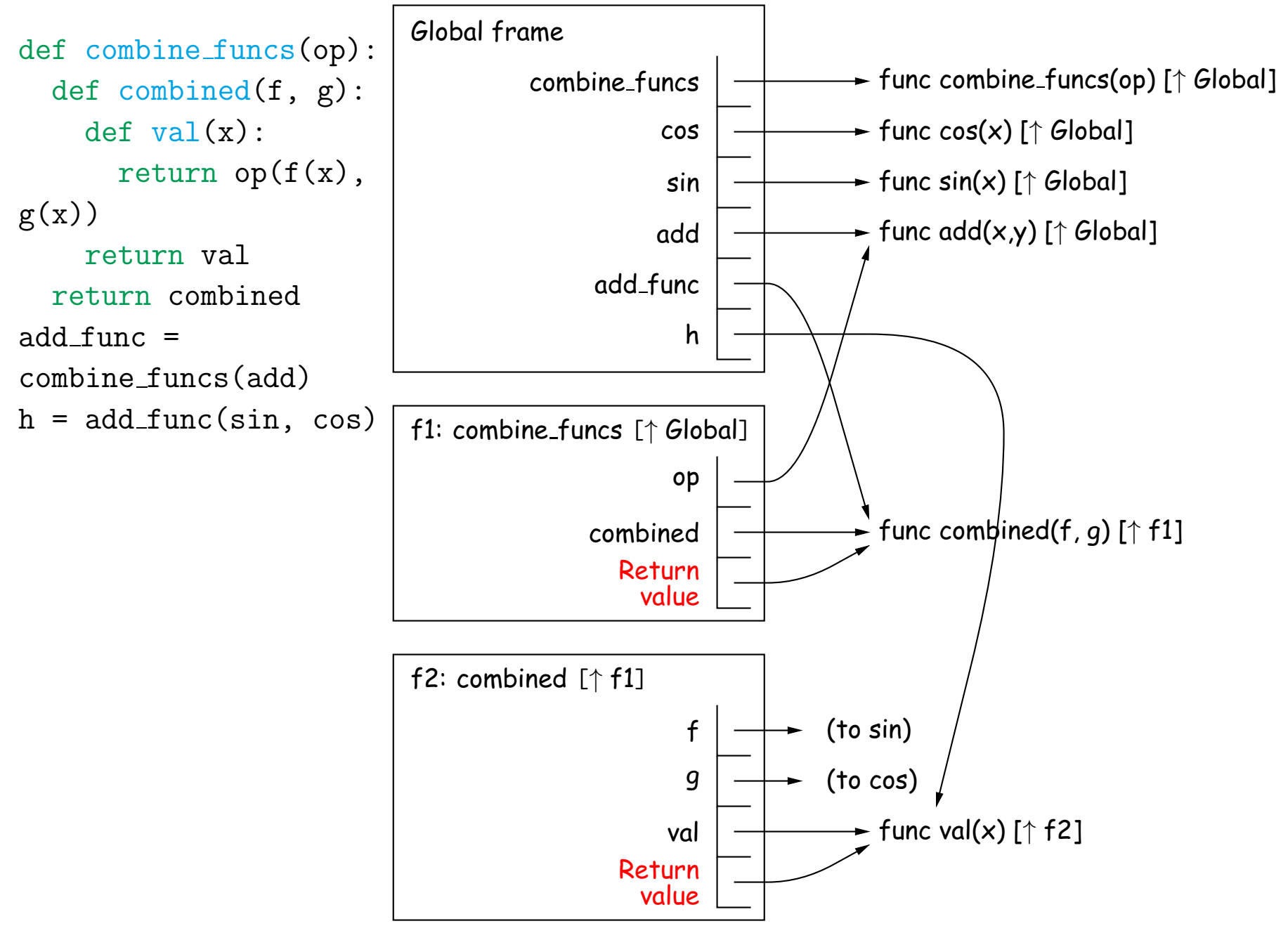

# **The Environment Picture (III)**

```
def combine funcs(op):
  def combined(f, g):
    def val(x):return op(f(x), g(x))return val
  return combined
add func =
combine funcs(add)
h = add_function(sin, cos)h(-
5)
```
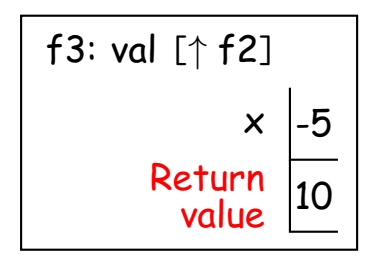

- + local frames for calls to
- add (value of op),
- sin (value of f), and
- cos (value of g)

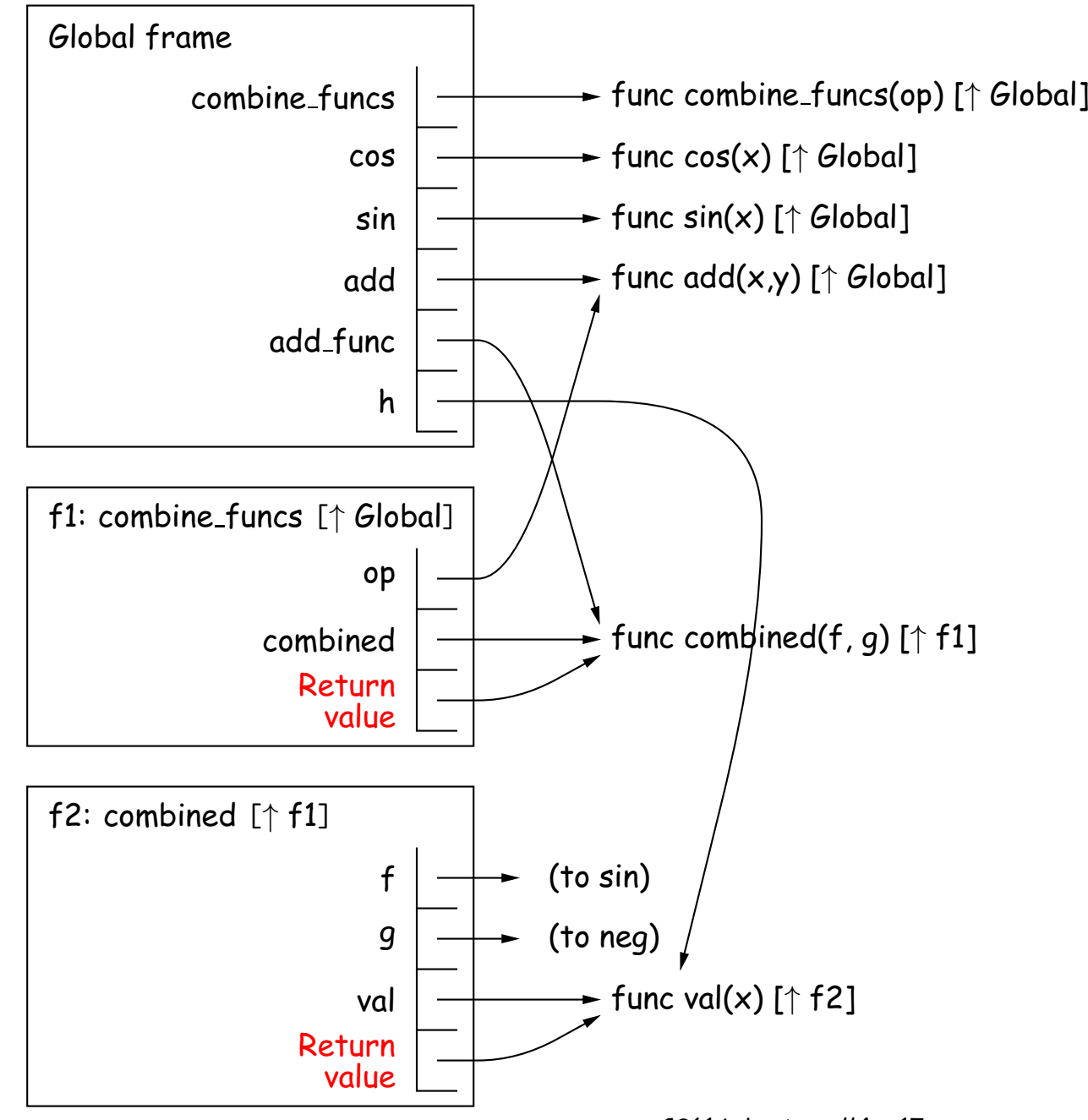

Last modified: Sun Feb 19 01:42:48 2017 CS61A: Lecture #4 17

• What does Python print, and why?

```
\gg def chain(n):
... return lambda which: n if which else chain(n + 1)
>>> g1 = chain(1)>>> g1(True)
```

```
>>> g2 = g1(False)>>> g2
```
>>> g2(True)

>>> g2(False)(True)

#### • What does Python print, and why?

```
\gg def chain(n):
... return lambda which: n if which else chain(n + 1)
>>> g1 = chain(1)>>> g1(True)
\frac{1}{\sqrt{1-\frac{1}{2}}}>>> g2 = g1(False)>>> g2
```
>>> g2(True)

>>> g2(False)(True)

#### • What does Python print, and why?

```
\gg def chain(n):
... return lambda which: n if which else chain(n + 1)
>>> g1 = \text{chain}(1)>>> g1(True)
\frac{1}{\sqrt{1-\frac{1}{2}}}>>> g2 = g1(False)>>> g2
<function chain...>
>>> g2(True)
```
>>> g2(False)(True)

#### • What does Python print, and why?

```
\gg def chain(n):
... return lambda which: n if which else chain(n + 1)
>>> g1 = \text{chain}(1)>>> g1(True)
\frac{1}{\sqrt{1-\frac{1}{2}}}>>> g2 = g1(False)>>> g2
<function chain...>
>>> g2(True)
2
>>> g2(False)(True)
```
#### • What does Python print, and why?

```
\gg def chain(n):
... return lambda which: n if which else chain(n + 1)
>>> g1 = \text{chain}(1)>>> g1(True)
\frac{1}{\sqrt{1-\frac{1}{2}}}>>> g2 = g1(False)>>> g2
<function chain...>
>>> g2(True)
2
>>> g2(False)(True)
3
```